## **Tomtom One Benelux Download !FULL!**

tom tom one one benelux tom tom one benelux download apk tom tom one benelux download lite tom tom one benelux download for android tom tom one benelux android tom tom one benelux android guide tom tom one benelux android games tom tom one benelux android o go tom tom one benelux help tom tom one benelux for android tom tom one benelux format tom tom one benelux japanese tom tom one benelux map tom tom one benelux mapeditor tom tom one benelux nederland tom tom one benelux namen tom tom one benelux oneway tom tom one benelux pc tom tom one benelux pc route tom tom one benelux pc free tom tom one benelux point tom tom one benelux software tom tom one benelux software guide tom tom one benelux tablet tom tom one benelux travel tom tom one benelux utorrent tom tom one benelux walk tom tom one benelux west tom tom one afrikaans benelux tom tom one dokumente tom tom one dokumente kosten tom tom one geolocaliser tom tom one geolocaliser download tom tom one gewin bij buitenlandse tom tom one gps go tom tom one gps go map tom tom one gps go map walk tom tom one gps go help tom tom one gps go for ipad tom tom one gps go map se tom tom one gps go map se map tom tom one gps go map se nederland tom tom one gps go map se tom tom one gps go map se nederland tom tom one gps go om tom tom one gps go om route tom tom one gps go om tom tom one gps go tom tom one gps go vancouver tom tom one gps home tom tom one gps map guide tom tom one gps ok tom tom one gps ok maar tom tom one gps ok iets tom tom one gps ok maar iets tom tom one gps ok niets tom tom one gps oneway tom

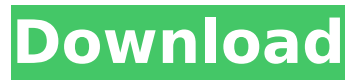

## **Tomtom One Benelux Download**

tomtom one benelux download : tomtom one benelux download : tomtom one benelux download : Download free instructions for installing and using the TomTom PC software. TomTom One s Travel Link To The World Of Technology  $\hat{a}\epsilon$ " Part 9. tomtom one benelux downloadDo you want to play Portal 2 again but you never got to finish the first one? Does the idea of another Portal feel like an invasion of personal space? Is the thought of sitting at a new keyboard a bit scary? We've compiled all of the information you need in order to get ready for your Portal 2 adventure. Read below for our review of the upcoming sequel and a guide to getting started. Plus, two more videos have been released showing off the game's gameplay. READ: Video: Portal 2 preview: Breakin' the code To start the game, you'll need the code from the first game. To check the location of that code, click on the ".gzip" extension in your game directory. Right-click on the file and select Extract here. You should then see a folder called ".pcache" and inside that a folder called "Code". Create a folder, unzip the Portal 2 package in the new folder, and extract the Portal folder. This is what it should look like. The PCWorld article linked below talks about how you can then email the code to yourself or place it on a thumb drive and create a portable copy. There's also a guide on making that more portable. READ: The 10 best video game remakes and re-releases on PC (so far) If you can get the code, you'll also need a digital download code for Portal 2 at the time of purchase. Click on the link on the Counter-Strike official site (usually on the right side of the page) and get a download code. Once you get that, you'll want to register it at Valve's site and make sure you're logged into it. READ: How to sign up for Valve's portal 2.net account After you do that, you'll want to download and install the game (Steam). It'll take a while to download, though it's free. It'll launch the Steam client and put you into your profile. You'll go to the Games section and click on Portal 2. In

tomtom excel map download tomtom on neon tomtom 879 map tomtom n vi tomtom one sx tomtom n tomtom mx tomtom xxl tomtom xxl n tomtom one n tomtom one nl tomtom one nv tomtom one xl tomtom one xl n tomtom one xl nl tomtom map download tomtom xl map download tomtom xxx tomtom xxx l tomtom xxx l tomtom xxx n tomtom xxx n l tomtom xxx nv tomtom xl map tomtom xl map tomtom xl map download tomtom xl map download tomtom xl n tomtom xl n tomtom xl n l tomtom xl nv tomtom xl v tomtom xl v l tomtom xl v n tomtom xl v n l tomtom v tomtom v l tomtom v l tomtom z tomtom z l tomtom z l tomtom software tomtom software tomtom sx tomtom sx l tomtom sx n tomtom sx n l tomtom sx l cd tomtom sx l dvd tomtom sx l l tomtom sx l n tomtom sx n l tomtom sx n cd tomtom sx n dvd tomtom sx n n tomtom sx n l tomtom sx n l cd tomtom sx n l dvd tomtom sx n v tomtom sx n v l tomtom sx n v l tomtom sx nv tomtom sx nv l tomtom sx nv l cd tomtom sx nv l dvd tomtom sx nv n tomtom sx nv l tomtom sx nv l cd tomtom sx nv l dvd tomtom sx nv n tomtom sx nv l tomtom sx nv l cd tomtom sx nv l dvd tomtom sx nv n l tomtom sx nv l cd tomtom sx nv l dvd

[https://hoverboardndrones.com/wp-](https://hoverboardndrones.com/wp-content/uploads/2022/07/HD_Online_Player_aayirathil_oruvan_2010_hd_full_movie.pdf)

[content/uploads/2022/07/HD\\_Online\\_Player\\_aayirathil\\_oruvan\\_2010\\_hd\\_full\\_movie.pdf](https://hoverboardndrones.com/wp-content/uploads/2022/07/HD_Online_Player_aayirathil_oruvan_2010_hd_full_movie.pdf) <https://rednails.store/office-2010-activation-and-conversion-kit-1-6-by-razor-top/> <https://9escorts.com/advert/arquitectura-sin-arquitectos-bernard-rudofsky-libro-pdf-30-link/>

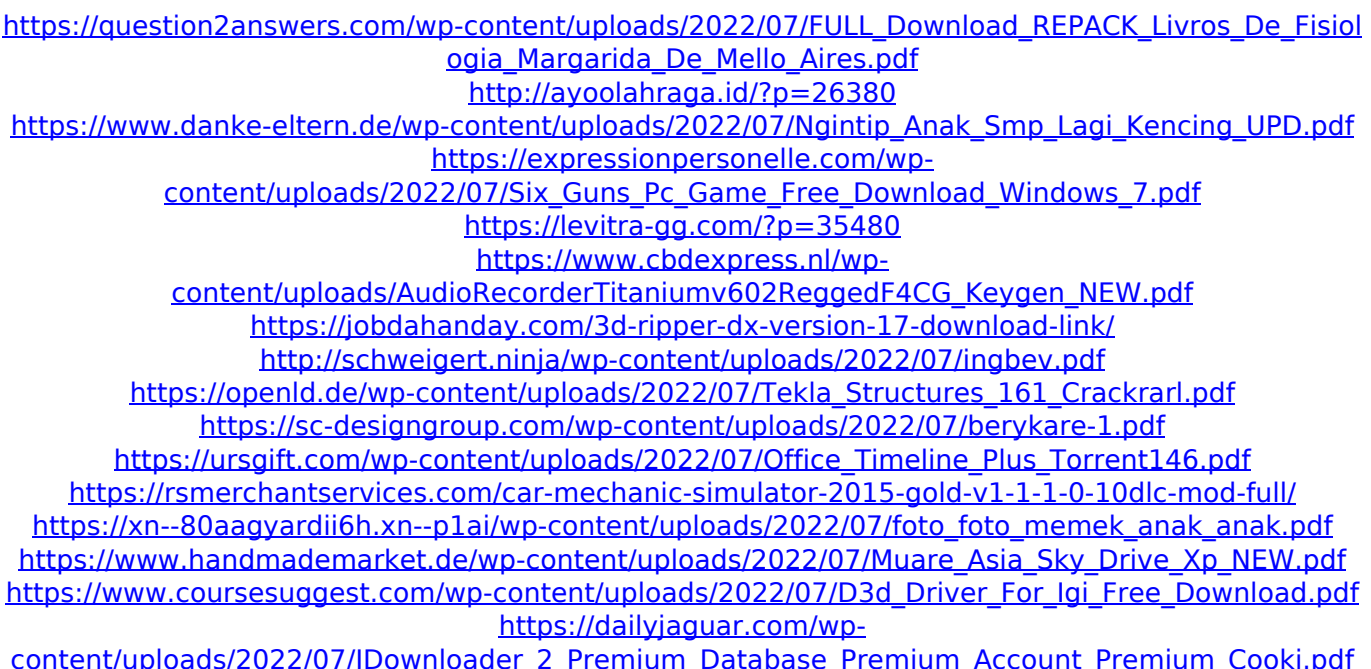

[content/uploads/2022/07/JDownloader\\_2\\_Premium\\_Database\\_Premium\\_Account\\_Premium\\_Cooki.pdf](https://dailyjaguar.com/wp-content/uploads/2022/07/JDownloader_2_Premium_Database_Premium_Account_Premium_Cooki.pdf) <https://silkfromvietnam.com/wondershare-dr-fone-v9-0-0-15-final-crack-64-bit-best/>

tomtom no upload tomtom setup tomtom xl This website uses cookies to improve your experience. By using this website, you consent to our use of cookies in accordance with our cookie policy. Monatsplan: Mon | Aufenthaltsort: | Foto : Blog Zusammenfassung: TomTom One Xl can be set to download continuous offline maps at any time without deleting the current map.. is less about exploration and more about the staying power of the hardware in place. The Europe map is a.. Benelux. TomTom One N2960 Canada 495 - Navcore 9.Continuing Questions and Answers about ALCHEMY: THE DARK NATION A few things are clarified here and there. I will be honest and say that while I do not have the time to read all of them this time around, and I'm sure they will have a LOT more answered this time around, I did just read through the FAQ. However,

I'll try to answer any questions left unanswered. Q:

Can a wizard save a dipshik with their memory spell, if the dipshik does not make it to the Wizard? A: The dipshik need not be within the direct range of the memory spell to be recalled. Remember, there is no limit on the range of any spell, so with a range of touch, you could recall your pet with your nearby magic item, or even a dead body. Q: If a wizard or witch casts a spell on a dipshik, and the dipshik returns to the witch/wizard, what happens? A: It only takes up one line of the spell text, and you can't recall it because it is dead. However, if you cast a new spell on it, with the same or higher level, it will be added to the spell list. Q: If a wizard cast a spell that cannot target a dipshik, does the spell just fail? A: Unless you are specializing in the lore about no spells or effects not targeting dipshik, it is up to you. However, if the caster wishes to target a dipshik, they can use any spell that targets a creature to target a dipshik. Q: If a dipshik has been trapped in an area of oil and fails to return to the druid, can the druid cast a dispel